# Stichwortverzeichnis

### A

Abfrage (Access) 583 Aktualisierungsabfrage 657 als Datenbasis für Bericht 660 Ansicht 646 Ausdrucks-Generator 651 ausführen 645 Auswahlabfrage 653 Datumskriterien 652 Ergebnisse sortieren 649 erstellen 645 Felder auswählen 648 Felder für die Anzeige der Abfrageergebnisse festlegen 649 Grundlagen 645 Kalkulationsabfrage 655 Kriterien festlegen 650 Löschabfrage 657 NICHT-Operator 652 numerische Kriterien 651 Platzhalter 652 speichern 653 Spitzenwertabfrage 654 Tabellen auswählen 647 Textkriterien 652 Unterschied zu Filtern 639 Vergleichsoperatoren 644 zusammenfassende Abfrage 654 Abfrage-Assistent 645 Abfrageentwurf (Access) 645 Abfrageentwurfsfenster 647 Absatz (Word) 109 Absatzeinzug (Word) über Dialogfeld 118 über Lineal 117 über Schaltflächen 117 Abschnittsumbruch (Word) 110 Abstand zwischen Absätzen (Word) 128 Abstand zwischen Zeilen (Word) 126 Access Abfrage 583 Abfrage-Assistent 645 Abfrageentwurf 645 Abfrageentwurfsfenster 647 Abfrageergebnisse sortieren 649 Abfragekriterien festlegen 650

Abfragen ausführen 645 Abfragen erstellen 645 Abfragen in der Datenblattansicht 646 Abfragen in der Entwurfsansicht 646 Abfragen speichern 653 Abfragen, Grundlagen 645 Aktualisierungsabfrage 657 Ansicht wechseln 600 Anzeigeformat für Felddaten 604 Ausdrucks-Generator für Abfragen 651 Auswahlabfrage 653 Bericht 584, 659 Berichte in Word-Dokumente exportieren 663 Berichts-Assistent 659 Beschriftung 609 Beziehungen bearbeiten 623 Beziehungen löschen 623 Beziehungen zwischen Datenbanktabellen 617 Beziehungen zwischen Datenbanktabellen festlegen 621 Beziehungsfenster 619 f. Beziehungstyp Eins-zu-eins 618 Beziehungstyp Eins-zu-viele (1 zu n) 618 Beziehungstyp Viele-zu-viele (n zu m) 618 Daten auf mehrere Tabellen verteilen 591 Daten ersetzen 634 Daten suchen 632 Datenbank konzipieren 589 Datenbankdatei erstellen 586 Datenbankdefinition 579 Datenbanktabelle 581 Datenbanktabellen aus anderen Datenbanken importieren 597 Datenbanktabellen mit Vorlage erstellen 596 Datenbanktabellen selbst erstellen 596 Datenblatt individuell gestalten 629 Datenblattansicht 599, 626 1676 11 Abfragen speichern 653 Datensatz net abfragen, Grundlagen 653 Datensatz net abfragen, Grundlagen 657 Datumskreiver Ansicht weckseln 600 652<br>
21 Ansicht weckseln 600 652 ansicht weckseln 600 652<br>
168 Ansicht wecksel

Dateneingabe in Datenblattansicht 626 Dateneingabe über Formular 632 Dateneingabemöglichkeiten 625 Datensatz löschen 627 Datensatz neu anlegen 626 Datumsauswahl anzeigen 612 Datumskriterien für Abfragen 652 Dezimalstellenanzeige 608 Eingabe erforderlich 610 Eingabeformat 608 Entwurfsansicht 599 Feld 580 Felddatentyp 601 f. Feldeigenschaften 606 Felder ausblenden 628 Felder bearbeiten 606 Felder erstellen 600 Felder für Datenbanktabellen auswählen 592 Felder für die Anzeige von Abfrageergebnissen festlegen 649 Felder für eine Abfrage auswählen 648 Felder in Datenblattansicht einfrieren 628 Felder mit Vorlage erstellen 602 Feldgröße 607 filtern 638 Format 608 Formular 582, 630 Formular erstellen 631 Formular-Assistent 631 Gültigkeitsmeldung 610 Gültigkeitsregel 609 Index für ein Feld erstellen 615 Indiziert 611 Jahreszahl 653 Kalkulationsabfrage 655 Layout eines Berichts 660 Leere Zeichenfolge 611 Löschabfrage 657 Möglichkeiten für die Erstellung von Datenbanktabellen 595 Nachschlagefeld 599, 612 Navigationsbereich 587

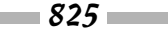

NICHT-Operator für Abfragen 652 numerische Kriterien für Abfragen 651 Nur anfügen 611 Objekt 587 Objekttyp 587 ODER-Suche 643 Platzhalter für Abfragen 652 Platzhaltersymbole 604 Primärschlüsselfeld 593, 605 sortieren 637 Spitzenwertabfrage 654 Standardwert 609 Tabellen für eine Abfrage auswählen 647 Tabellenentwurf 596 Tastenkombinationen 627 Textausrichtung 611 Textformat 611 Textkriterien für Abfragen 652 Unicode-Kompression 611 Unterschied zwischen Filtern und Abfragen 639 Vergleichsoperatoren 644 Vorlage für Datenbankdatei 586 Zeilen in Datenbanktabelle einfügen 600 Zoom 628 zusammenfassende Abfragen 654 zusammengesetzter Index 615 Adressbuch 512 Änderungen (Word) annehmen oder ablehnen 234 nachträglich sichtbar machen 232 nachverfolgen 229 Nachverfolgung erzwingen 231 Aktion (PowerPoint) einfügen 460 Aktionsschaltfläche (PowerPoint) 460 Aktualisierungsabfrage (Access) 657 Animation 434 Animationsbereich 438 benutzerdefiniert 436 benutzerdefinierte einfügen 438 einfügen 436 Animationsbereich 438

Animationseffekt 436 Animationsschema 436 Anlage 545 Ansicht (Access) wechseln 600 Ansicht (PowerPoint) 388 Folien 389 Folienmaster 408 Foliensortierung 390 Gliederung 390 Leseansicht 390 Normal 389 Notizenseite 390, 447 Ansicht (Publisher) 790 Gestaltungsvorlage 799 Ansicht (Word) von Dokumenten 94 Ansichtsschaltfläche PowerPoint 389 Antonym (Word) 200 ANZAHL 328 Arbeitsblatt (Excel) 275, 291 einfügen 300 Größe 351 Arbeitsmappe 275 Archivieren (Outlook) 521 Assistent SmartArt-Grafik 698 Audioaufnahme (PowerPoint) *siehe* Sprachaufzeichnung (PowerPoint) Audiodatei (PowerPoint) 441 einfügen 439 Lautstärke regeln 442 Typen 439 Audiosymbol (PowerPoint) ausblenden 441 Aufgabe (Outlook) 569 Datei anfügen 571 Aufgabenplaner 512 Auflösung 710 Aufzählungszeichen (PowerPoint) 424 ändern 425 in SmartArt-Grafiken hinzufügen 701 Ausdrucks-Generator 609, 651 Ausrichten von Text (PowerPoint) 423 Auswahlabfrage (Access) 653 AutoArchivierung (Outlook) 521 AutoAusfüllen (Excel) 283 AutoKorrektur 83 AutoWiederherstellen 51

#### B

Backstage 42 Baustein (Word) erstellen 124 Befehl rückgängig machen 79 wiederholen 79 Bericht (Access) 581, 584, 659 Assistent 659 in ein Word-Dokument exportieren 663 Layout 660 Layoutansicht 662 Berichts-Assistent 659 Beschriftung (Access) 609 Beziehung (Access) bearbeiten 623 Eins-zu-eins 618 festlegen 621 löschen 623 Typ Eins-zu-viele (1 zu n) 618 Viele-zu-viele (n zu m) 618 zwischen Datenbanktabellen 617 Beziehungsbericht 621 Beziehungsfenster (Access) 619 f. Bild aus dem Internet einfügen 714 Bildschärfe ändern 716 Farbe ändern 718 Farbe als transparent festlegen 719 Farbtiefe 711 Format auswählen 720 freistellen 723 Helligkeit ändern 717 in Datei einfügen 712 komprimieren 724 Komprimierung 711 Kontrast ändern 717 künstlerische Effekte 720 retuschieren 716 verschicken 545 zuschneiden 721 Bildaufzählungszeichen 425 Bildformat Bitmapgrafik 709 Vektorgrafik 709 wählen 712 Bildschirm (PowerPoint) ausblenden 455 Bildschirm (Word) teilen 96 Bindestrich (Word) 136

$$
\blacksquare 826 \blacksquare
$$

Bitmapgrafik 709 Blindkopie 542 Blitzvorschau (Excel) 283 Blog 782 Blogbeitrag als Entwurf veröffentlichen 784 hochladen 783 Hyperlink 783 Bloggen aus Word heraus 782 Blogkonto angeben 782 Bundsteg (Word) 116

# $\mathcal{C}$

ClipArt (PowerPoint) 400, 403 Cloud 41

# D

Darlehen 331 Datei als PDF speichern 776 als Webseite speichern 779 drucken 775 Grafik einfügen 712 öffnen 55 per E-Mail versenden 778 Registerkarte 42 schließen 56 schützen 57 speichern 50 verschicken 545 Datei (OneDrive) herunterladen 815 speichern 813 teilen 817 f. Dateieigenschaften 56 Daten (Excel) bearbeiten 299 Datenbank 581 Daten auf mehrere Tabellen verteilen 591 Datenbanktabellen selbst erstellen 596 Definition 579 Felder für Datenbanktabellen auswählen 592 konzipieren 589 relationale 582 Datenbankdatei (Access) erstellen 586

Datenbanktabelle (Access) 581 Beziehungen 617 Feld 580 Felddatentyp 601 Index für ein Feld erstellen 615 Möglichkeiten zur Erstellung 595 Primärschlüsselfeld 593 selbst erstellen 596 Datenbankterminologie 581 Datenblatt (Access) individuell gestalten 629 Datenblattansicht (Access) 599, 626, 628 Dateneingabe (Access) 625 Datenblattansicht 626 Formular 630, 632 Datensatz (Access) 581 löschen 627 neu anlegen 626 sortieren 637 Datensatzmarkierer (Access) 627 Datentabelle (Excel) 365 Datum (Excel) 286 Datum (PowerPoint) 428 Datum und Uhrzeit (Excel) 280 Datumsauswahl anzeigen (Access) 612 Datumsauswahl (Word) Formulare 106 Datumsnavigator 563 Design einheitliches 731 Design (PowerPoint) auswählen 400 für einzelne Folien ändern 407 Designdetektiv (Publisher) 795, 800 Designkatalog 400 Designs (Word) 205 Dezimalstellenanzeige (Access) 608 Diagonale Linien in Tabelle (Word) 181 Diagramm 667 als Vorlage speichern 681 aus Vorlage erstellen 682 Daten aus Tabelle extrahieren 673 Daten eingeben 671 Daten filtern 674 einfügen 667 Elemente ändern 674 Farbe und Schriftart ändern 680

Farbschema ändern 676 Format ändern 676 Formatvorlagen 674 Gitternetzlinien 679 Größe und Form ändern 676 Layout ändern 677 mit Anmerkungen versehen 683 mit Bild als Hintergrund 682 ohne Vorlage konstruieren 708 Probleme beheben 686 Rohdaten anzeigen 685 Trendlinie einfügen 685 Typ ändern 676 Typ auswählen 670 verschieben 674 Diagrammtyp 670 Dokument (Word) Änderungen annehmen oder ablehnen 234 Änderungen verfolgen 229 anlegen 91 Ansichten 94 Datei einfügen 103 Deckblatt einfügen 209 Diagramm einfügen 210 Dokumentvorlage ändern 155 durchsuchen 100 Form einfügen 211 Formular einfügen 103 Foto einfügen 211 Grafik einfügen 211 in Abschnitte unterteilen 110 in der Gliederungsansicht umorganisieren 249 kommentieren 226 Onlinevideo einfügen 224 Querformat 223 Seiten in Miniaturansicht 101 Teile reduzieren oder erweitern 250 Textfeld einfügen 217 vergleichen 232 Dokumentenvergleich (Word) 232 Dokumentvorlage (Word) 140, 151 ändern 155 f. anzeigen 151 neue erstellen 91, 151 Dokumentwiederherstellung 52 dpi (dots per inch) 710 Dropdownliste (Word) Formulare 105 Drucken (Excel) 348

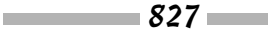

Drucken (Word) Adresse auf Briefumschlag 235 Adressetikett 236 Papierformat festlegen 223 Querformat 223 Durchsuchen (Word) Dokumente 100 Dynaset 582

# E

E-Mail 537 abholen 547 adressieren 540 Anlagen öffnen 550 Anlagen speichern 551 Ansicht ändern 549 aus anderem Office-Programm senden 542 automatische Antwort 544 beantworten 543 Bilder einfügen 546 Blindkopien 542 empfangen 547 empfangene Dateien öffnen 550 empfangene Dateien speichern 551 Erinnerungen 553 Junk-E-Mail 557 kennzeichnen 552 Lesebereich ein-/ausblenden 549 Nachrichtenkopien 542 neu anordnen 549 Ordnerbereich ein-/ausblenden 549 organisieren 551 Regeln zum Kennzeichnen 554 senden 538 Spams 557 weiterleiten 543 E-Mail-Konto einrichten 537 E-Mail-Ordner 556 E-Mail-Programm 511 Standard-E-Mail-Programm 540 Effektoptionen (PowerPoint) 435 Einfügeoptionen 60 Eingabe erforderlich (Access) 610 Eingabeformat (Access) 608 Eins-zu-eins 618 Eins-zu-viele (1 zu n) 618 Einzug (Word) Absätze 117 Endloswiedergabe 444

Endnote (Word) 263 bearbeiten 266 Format 265 in Fußnote umwandeln 265 Position 265 Entwurfsansicht (Access) 599 Entwurfsansicht (Word) 96 Ereignis (Outlook) 567 Erinnerung (Outlook) 572 Etikett (Word) bedrucken 236 Excel ANZAHL, Funktion 328 Arbeitsblätter 277 Arbeitsblätter ausblenden 302 Arbeitsblätter drucken 348 Arbeitsblätter einblenden 303 Arbeitsblätter einfügen 300 Arbeitsblätter in eine andere Arbeitsmappe verschieben 302 Arbeitsblätter kopieren 302 Arbeitsblätter löschen 301 Arbeitsblätter markieren 301 Arbeitsblätter neu anordnen 301 Arbeitsblätter optimieren 291 Arbeitsblätter schützen 303 Arbeitsblätter umbenennen 301 Arbeitsblattdaten bearbeiten 291 Arbeitsblattdaten zentrieren 353 Arbeitsblattgröße anpassen 351 Arbeitsmappen 277 Arbeitsmappen erstellen 273 Argumente in Funktionen 323 AutoAusfüllen 283 AutoAusfüllliste erstellen 285 bedingte Formatierung 358 Bereichsnamen als Teil einer Formel eingeben 315 Beschriftungen eingeben 279 Blitzvorschau 283 Daten analysieren 357 Daten eingeben 277 Daten kopieren 299 Daten löschen 299 Daten verschieben 299 Datenreihen eingeben 283 Datentabelle 365 Datenüberprüfung 287 Datums- und Uhrzeitwerte eingeben 280 Datumsformate 280 Datumswerte formatieren 286 Fehler in Formeln korrigieren 319

Fehlermeldungen 319 Fehlerüberprüfung 320 Fenster teilen 293 Fixierung aufheben 295 Formel eingeben 310 Formeln 305 Formeln kopieren 317 Funktion in eine Formel eingeben 323 Funktionen 322 Funktionen manuell eingeben 324 Funktionsargumente 325 Fußzeilen einfügen 353 GLÄTTEN, Funktion 334 Größe von Spalten ändern 341 Größe von Zeilen ändern 341 GROSS2, Funktion 334 HEUTE, Funktion 336 im Arbeitsblatt navigieren 292 KGRÖSSTE, Funktion 335 KKLEINSTE, Funktion 334 Kommentare bearbeiten 298 Kommentare einfügen 297 Kommentare löschen 298 Kommentare suchen 298 Kopfzeilen einfügen 353 LÄNGE, Funktion 336 LINKS, Funktion 333 Liste filtern 362 Liste sortieren 361 Listen eingeben 283 MAX, Funktion 334 MIN, Funktion 334 MITTELWERT, Funktion 328 NETTOARBEITSTAGE, Funktion 336 Numerische Werte eingeben 279 Operatoren in Formeln 309 PivotChart 372 PivotTables 368 PivotTables erstellen 370 Querformat 349 Rahmen verwenden 346 RANG.GLEICH, Funktion 335 RECHTS, Funktion 334 Reihenfolge der Berechnung 310 RMZ, Funktion 331 Schnellanalyse 326 Seitenränder anpassen 353 Seitenumbrüche 349 Seitenzahlen einfügen 353

#### Stichwortverzeichnis

Spalten 277 Spalten ausblenden 295 Spalten einblenden 295 Spalten einfügen 340 Spalten löschen 340 Spalten und Zeilen fixieren 293 Spaltenbreite anpassen 342 Spaltenüberschriften wiederholen 354 Sparklines 357 Spur zum Nachfolger 321 Spur zum Vorgänger 321 Tastenkombinationen für die Navigation 292 TEIL, Funktion 333 Teilung aufheben 295 Text in Zellen ausrichten 337 VERKETTEN, Funktion 330 Was-wäre-wenn-Analyse 365 WENN, Funktion 332 ZÄHLENWENN, Funktion 328 Zahlen formatieren 286 Zahlen in Zellen ausrichten 337 Zeilen 277 Zeilen ausblenden 295 Zeilen einblenden 295 Zeilen einfügen 340 Zeilen löschen 340 Zeilenhöhe anpassen 342 Zeilenüberschriften wiederholen 354 Zeitformate 282 Zeitwerte formatieren 286 Zelladressen 277 Zellbereiche benennen 313 Zellbereiche eingeben 312 Zellbereichsnamen erstellen 314 Zellbereichsnamen verwalten 315 Zellbezüge 306 Zellbezüge durch Klicken 311 Zellbezüge überwachen 320 Zellen formatieren 337 Zellen markieren 298 Zellen verbinden und zentrieren 340 Zellenformatvorlagen 343 Zellenformatvorlagen erstellen 344 Zielwertsuche 363 Excel Online 811

#### F

Farbschema SmartArt-Grafik 703 Farbschema (Office) wechseln 770 Farbschema (Publisher) 788 Farbtiefe 711 Farbverlauf 400 f. Farbverlaufstopp 402 Fehlermeldung (Excel) 319 Fehlerüberprüfung (Excel) 320 Feld (Access) 606 Anzeigeformat für Felddaten 604 anzeigen 628 ausblenden 628 bearbeiten 606 Datentyp 601 f. Definition 580 erstellen 600 Feldgröße 607 für Abfragen 648 für Bericht 660 für Datenbanktabelle auswählen 592 mit Vorlage erstellen 602 Nachschlagefeld 599, 612 Primärschlüsselfeld 605 Feld (Datenbank) 582 Felddatentyp 601 Feldgröße (Access) 607 Fenster (Excel) teilen 293 Filtern (Access) 582, 638 ODER-Suche 643 Unterschied zu Abfragen 639 Vergleichsoperatoren 644 Filtern (Excel) 362 Folie siehe PowerPoint 377 Anzeigedauer 458 aus Word-Überschriften erstellen 387 ausblenden 396 ausgeblendete Folien anzeigen 396 Design ändern 407 duplizieren 386 kopieren und einfügen 386 Layout 409 Layout ändern 388 löschen 392 markieren 391 Navigation zwischen Folien 451

verschieben 392 wiederverwenden 386 Folien einfügen 386 Folienansicht 389 Folienbereich 377 schließen 391 Folienfenster 377 Folienhintergrund 400 für einzelne Folien ändern 407 Folienlayout 384 Folienmaster 390, 407 ff. Ansicht 408 Foliennummer 428 Foliensortierung 390 Form 727 als Textfeld 737 Aussehen ändern 736 einfügen 735 Handhabung 734 Text eingeben 737 zeichnen 728 Form (PowerPoint) aus einem Textfeld erstellen 419 in ein Textfeld umwandeln 419 Form (SmartArt-Grafik) anordnen 694 Aufzählungszeichen hinzufügen 701 entfernen 695 ersetzen 705 Formeffekte 707 Fülleffekt 706 Größe ändern 705 hinzufügen 695 hinzufügen zu Organigramm 698 höher-/tieferstufen 700 Kontur 706 markieren 694 Text eingeben 700 verschieben 695 zurücksetzen 705 Format übertragen 63 Format (Access) 608 Formatierung (Excel) bedingte 358 Formatierung (Word) anzeigen 112 Formatvorlage (SmartArt-Grafik) 703

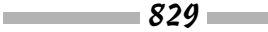

Formatvorlage (Word) 139 anzeigen 146 aus verschiedenen Dokumenten kopieren 153 bearbeiten 149 erstellen 147 Katalog 141 organisieren 153 Typen 140 umbenennen 156 zuweisen 141 Formatvorlagenliste (Word) 144 Formel (Excel) 305, 317 Formeln in Word-Tabellen 176 Formkontur 706 Formular (Access) 582, 630 erstellen 631 Formular-Assistent 631 für Filter 640 Formular (Datenbank) 582 Formular (Word) Datumsauswahl 106 digitalisiert 104 Dropdownliste 105 Kombinationsfeld 105 Formular-Assistent 631 Foto (Word) einfügen 211 Fotoalbum 392 alle Bilder in Schwarz-Weiß 394 Bilder drehen 394 Bilder entfernen 394 Bildlayout auswählen 394 Bildunterschriften 395 Bildunterschriften einfügen 394 Design auswählen 395 erstellen 392 Fensterform festlegen 393 Fensterform für Bilder auswählen 395 Fotos einfügen 393 Helligkeit der Bilder verändern 394 Kontrast verändern 394 Reihenfolge der Bilder ändern 394 Reihenfolge der Folien ändern 394 Textfelder füllen 395 Textfenster einfügen 393 Titelfolie anpassen 395

Freigabelink (OneDrive) abrufen 820 f. Zugriffsberechtigung 822 Freigeben Freigabelinks 821 HTML-Code zum Einbetten 822 Freigeben (OneDrive) beenden 824 Berechtigungen ändern 824 E-Mail-Nachricht verschicken 818 Freigabelinks 820 Freihandmarkierung (PowerPoint) 454 Fremdfeld 582 Fremdschlüssel 593 Fremdsprachiger Text Sprache festlegen 200 f. überprüfen 200 übersetzen 201 Führungslinie (PowerPoint) 433 Füllzeichen (Word) 134 Funktion (Excel) 322 Funktionsargument (Excel) 325 Fußnote (Word) 263 bearbeiten 266 Format 265 in Endnote umwandeln 265 Position 265 Fußzeile (Excel) 353 Fußzeile (PowerPoint) einfügen (individuell) 429 einfügen (Standard) 427 entfernen 429 Fußzeile (Word) 122 bearbeiten 125 erstellen 123

## G

Gedankenstrich (Word) 136 Gehe zu (Word) 101 Gestaltungsvorlage (Publisher) 798 ändern 799 anwenden 799 Geviertstrich (Word) 136 Gitternetzlinie ausblenden 742 einblenden 742 Gitternetzlinie (Diagramm) 679 GLÄTTEN 334 Gliederungsansicht (PowerPoint) 390

Gliederungsansicht (Word) 96, 248 Dokument umorganisieren 249 Grafik Siehe Bild Grafik (Word) einfügen 211 Grafik-Manager (Publisher) 796 Grammatikfehler (Word) 187 einzeln korrigieren 187 Grammatikprüfung 187 GROSS2 334 Groß- und Kleinschreibung 70 Gruppe 46 Gruppenschaltfläche 46 Gruppierungsebene (Access) 660 Gültigkeitsmeldung (Access) 610 Gültigkeitsregel (Access) 609

# H

Hängende Verbindung 699 Halbgeviert 136 Handzettel 377 Handzettel (PowerPoint) 456 Handzettelmaster 390, 456 Hauptdokument (Word) 238 Herunterladen (OneDrive) 815 HEUTE 336 Hintergrund einzelner Folien 407 von Folien 398 Hintergrundformat (PowerPoint) Bild 400, 404 ClipArt 400, 403 einfarbige Füllung 400 Farbverlauf 400 f. Textur 400, 406 von einzelnen Folien ändern 407 Hyperlink entfernen 78 erstellen 73 reparieren 78 zu einer Internetseite 74

# I

Index (Access) 615 zusammengesetzter 615 Index (Word) 256 bearbeiten 260 Einträge erstellen 257 Einträge formatieren 256 Querverweis 257 Verzeichnis erstellen 258

#### Stichwortverzeichnis

Indiziert (Access) 611 Inhaltssteuerelement (Word) 103 Inhaltsverzeichnis (Word) aktualisieren 252 erstellen 252 Füllzeichen 253 gestalten 253 löschen 252 mit Texteinträgen 255 Struktur ändern 254 Initial (Word) 218

# J

Jahreszahl (Access) 653 Junk-E-Mail 557 Prophylaxe 558

### K

Kalender 561 Kalkulationsabfrage (Access) 655 Kalkulationstabelle 275 Katalog 47 Kategorisieren (Outlook) 514 KGRÖSSTE 335 Kiosk-Präsentation 458 KKLEINSTE 334 Kombinationsfeld (Word) Formulare 105 Kommentar (Excel) 297 Kommentar (Word) anzeigen 227 bearbeiten 228 einfügen 227 filtern 228 Kompatibilitätsmodus 51 Komprimieren Bilder 711 Konsistenz 731 Kontakt (Outlook) 527 Kontaktgruppe 531 Kontextbezogene Registerkarte 45 Kontextmenü 47 Kopf- und Fußzeile (PowerPoint) 426 Kopfzeile 160 Kopfzeile (Excel) 353 Kopfzeile (Word) 122 bearbeiten 125 erstellen 123 Korrekturhilfe 183 Kriterium Abfragen 650

#### L

LÄNGE 336 Lautstärke regeln 442 Lautstärke (PowerPoint) 440, 444 Layout (PowerPoint) 409 Layoutansicht (Word) 94 Leere Zeichenfolge (Access) 611 Leseansicht (PowerPoint) 390 Lesemodus (Word) 94 Lineal ausblenden 742 einblenden 742 Linie 727 Aussehen ändern 730 bearbeiten 730 mit Pfeil 732 zeichnen 728 LINKS 333 Liste (Excel) sortieren 361 Liste (PowerPoint) Aufzählungszeichen ändern 425 mit Aufzählungszeichen 424 mit Aufzählungszeichen in eine SmartArt-Grafik umwandeln 702 mit Nummerierung 424 Nummerierung ändern 426 Liste (Word) automatische 130 eigene erstellen 130 mit Aufzählungszeichen 129 mit mehreren Ebenen 131 nummerieren 129 sortieren 247 Literaturverzeichnis (Word) 266 generieren 269 Platzhalter einfügen 268 Quellenangaben einfügen 267 Löschabfrage (Access) 657 Löschen (Outlook) 519

#### M

Manueller Zeilenumbruch 417 Markup 227 Masteransicht 390 Masterfolie bearbeiten 410 Layout ändern 410 Masterformat 408, 410 MAX 334

Menüband 44, 90 anpassen 759 ein- und ausblenden 44 Elemente entfernen 762 Elemente erstellen 763 Elemente hinzufügen 762 Elemente umbenennen 763 Gruppen verschieben 761 Registerkarten verschieben 761 verwalten 90 zurücksetzen 764 MIN 334 Minisymbolleiste 47 MITTELWERT 328 Modul 582 MPEG-4-Datei erstellen 468

### N

Nachrichtenkopie 542 Nachschlage-Assistent 613 f. Nachschlagefeld 599, 612 Nachschlagen (Recherchieren) 188 Navigationsbereich (Access) 587 Navigationsleiste (Outlook) 513 NETTOARBEITSTAGE 336 NICHT-Operator (Access) 652 Normalansicht (PowerPoint) 390 Notiz (Outlook) 575 Notiz (PowerPoint) 447 f. Notizbuch (Outlook) 512 Notizenbereich (PowerPoint) 377, 447 schließen 391 Notizenmaster 390 Notizenseite (PowerPoint) 377, 390 Nummerierung (PowerPoint) 424 ändern 426 Nur anfügen (Access) 611

# O

Objekt ausrichten 742, 750 bewegen 749 drehen 754 Ebenen 753 Farbe 745 Fülleffekt, einheitlicher 748 füllen 745 Größe ändern 743

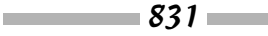

gruppieren 756 Gruppierung aufheben 756 Handhabung 739 kippen 754 Kontur 748 Linienfarbe 744 markieren 741 positionieren 749 Proportionen 743 skalieren 743 Transparenz 744, 747 überlappende 752 verteilen 750 Objekt (Access) 587 Objekt (Datenbank) 582 Objekt (PowerPoint) Farbe mit Pipette übernehmen 746 Objekt (Word) auf Seite positionieren 215 positionieren 212 Text umfließen lassen 213 Objekttyp (Access) 587 ODER-Suche (Access) 643 **Office** automatische Updates 42 Updates 42 Office 365 41 Office Online 41, 811 Office-Anwendungen Überblick 39 Office-Design ändern 770 Office-Hintergrund ändern 770 Office-Oberfläche 42 Office-Präsentationsservice 462 OneDrive Dateien freigeben 818 Dateien herunterladen 815 Dateien öffnen 815 Dateien speichern auf 813 Detailbereich 808 Freigabelinks abrufen 820 navigieren in 810 Ordner erstellen 808 Ordner freigeben 818 Ordner löschen 812 Ordner umbenennen 812 Ordner verschieben 812 Ordner verwalten 807 OneNote 471 Abschnitt 473, 476 Abschnitt kennzeichnen 507

Abschnitt verschieben 508 Abschnitte zusammenführen 508 Abschnittsgruppe 473 f., 476 Audionotizen 494 Bildschirmausschnitt aufnehmen 492 Dateien anfügen 496 Farbe 487 f. Formel-Editor 491 Freihand in Gleichung 491 Freihandformel-Editor 491 Kategorien anpassen 506 Kategorienzusammenfassung 504 Notizbuch 471, 473, 475 Notizbuch kennzeichnen 507 Notizbuch-Papierkorb 508 Notizbuchbereich 472 Notizen 471, 474 Notizen auswählen 486 Notizen kennzeichnen 505 Notizen löschen 486, 508 Notizen sortieren 505 Notizen suchen 501 Notizen verschieben 508 Notizen zusammenführen 508 Notizencontainer 484 Notizentext formatieren 484 Papierkorb 508 Screenshot erstellen 492 Seite 474 Seite anlegen 479 Seite kennzeichnen 507 Seite verschieben 508 Seiten zusammenführen 508 Seitenfenster 473 Seitenversionen 482 Stärke 487 f. Standardschriftart 485 Stift 487 Textmarker 487 Unterseite 474 Unterseite anlegen 479 Verlauf 482 zeichnen 488 zeichnen auf Seite 487 OneNote Online 811 Onlinevideo (Word) einfügen 224 Operator Formeln 309 Ordner (OneDrive) 807 teilen 818 Organigramm 697 Form hinzufügen 698 f.

Organigrammlayout 699 Outlook 511 Adressbuch 512 Anlage 545 Anlagen öffnen 550 Anlagen speichern 551 Ansicht ändern (E-Mail) 549 Arbeitswoche 564 Aufgabe, Datei anfügen 571 Aufgaben 569 Aufgaben eingeben 570 Aufgaben prüfen 571 Aufgaben verwalten 572 Aufgabenplaner 512 AutoArchivierung 523 automatische Antwort (E-Mails) 544 Besprechung 563 Bilder in E-Mails einfügen 546 Blindkopien 542 Dateien verschicken 545 Daten archivieren 521 Datumsnavigator 563 E-Mail an eine Kontaktgruppe adressieren 533 E-Mail-Konto einrichten 537 E-Mail-Ordner 556 E-Mail-Programm 511 E-Mails abholen 547 E-Mails adressieren 540 E-Mails beantworten 543 E-Mails empfangen 547 E-Mails kennzeichnen 552 E-Mails neu anordnen 549 E-Mails organisieren 551 E-Mails senden 538 E-Mails weiterleiten 543 Elemente kategorisieren 514 Elemente löschen 519 Elemente nach Kategorien anordnen 516 empfangene Dateien öffnen 550 empfangene Dateien speichern 551 Ereignis 562 Ereignisse ändern 567 Ereignisse planen 564 Ereignisserie 563 Ereignisserie planen 566 Erinnerungen 553, 572 Erinnerungen definieren 574 erweiterte Suche 518 Fotos verschicken 545 Junk-E-Mail 557

$$
\blacksquare 832 \blacksquare
$$

Kalender 561 Kalender anpassen 564 Kalender-Ansichten 564 Kategorien erstellen 514 Kategorien zuweisen 515 Kontakt ändern 530 Kontaktdaten drucken 534 Kontaktgruppe bearbeiten 533 Kontaktgruppe erstellen 532 Kontaktgruppen 531 Lesebereich ein-/ausblenden (E-Mails) 549 Monat 564 nach einem Kontakt suchen 533 Nachrichtenkopien 542 Navigationsleiste 513 neuer Kontakt 527 Notizbuch 512 Notizen 575 Ordner »Kontakte« 527 Ordner »Kontakte« ausdrucken 534 Ordnerbereich 513 Ordnerbereich ein-/ausblenden (E-Mails) 549 POP 538 Posteingang 548 Postfach aufräumen 524 PST-Datei 520 Regeln zum Kennzeichnen 554 SMPT 538 Sofortsuche 517 Spams 557 Standardarchivierungsregeln 523 Suchbereich ändern 517 suchen 516 Tagesansicht 564 Termin 562 Termine ändern 567 Termine planen 562, 564 Terminkalender 511 Terminserie 562 Terminserie planen 566 Verteilerliste 531 Woche 564 Outlook-Datendatei 520 Outlook-Ordner 513

### $\boldsymbol{p}$

PDF-Datei 776 in Word bearbeiten 120 Pfeil 727 Aussehen ändern 730 bearbeiten 730 PivotChart 372 PivotTable 368 Platzhalter (Access) 652 Platzhalter (Publisher) Formatvorlage 792 Grafik 796 Text 792 Platzhaltersymbol (Access) 604 Platzhalterzeichen (Word) 192 POP 538 Posteingang 548 Postfachbereinigung (Outlook) 524 PowerPoint Aktionsschaltfläche 460 Animation 434 Animation einfügen 436 Animationsbereich 438 Anpassung von Text an Platzhalterrahmen 419 Ansicht Folien 389 Ansicht Folienmaster 390, 408 Ansicht Foliensortierung 390 Ansicht Gliederung 390 Ansicht Handzettelmaster 390, 456 Ansicht Leseansicht 390 Ansicht Normal 389 Ansicht Notizenmaster 390 Ansicht Notizenseite 390, 447 Ansichten 388 Ansichtsschaltflächen 389 Anzeigedauer von Folien 458 Audiodatei einfügen 439 Audiodateitypen 439 Audiosymbol ausblenden 441 Aufzählungszeichen 424 Aufzählungszeichen ändern 425 ausgeblendete anzeigen 396 automatisch ablaufende Präsentation 458 automatische Wiedergabe einer Präsentation auf CD 466 benutzerdefinierte Animation einfügen 438 benutzergesteuerte Präsentation 459 Bild als Hintergrund 404 Bild als Hintergrundformat 400 Bilder aus einem Fotoalbum entfernen 394 Bilder im Fotoalbum drehen 394 Bilder in Schwarz-Weiß im Fotoalbum 394 Bildlayout für ein Fotoalbum auswählen 394 Bildschirm 377 Bildschirm während einer Präsentation ausblenden 455 Bildunterschriften im Fotoalbum 395 Bildunterschriften in ein Fotoalbum einfügen 394 ClipArt als Hintergrund 400, 403 Datum einfügen 428 Dauer einer Präsentation messen 448 Design auswählen 400 Design für einzelne Folien 407 Design für Fotoalbum auswählen 395 Effektoptionen 435 einfarbige Füllung als Hinter- $\sigma$ rund 400 Endloswiedergabe von Videos 444 Farbdesign für Textfelder 418 Farbverlauf als Hintergrund 400 f. Fenster 376 Fensterform für Bilder in Fotoalbum auswählen 395 Fensterform für ein Fotoalbum festlegen 393 Folie (Definition) 377 Folien einfügen 386 Folien aus Word-Überschriften erstellen 387 Folien ausblenden 396 Folien duplizieren 386 Folien kopieren und einfügen 386 Folien löschen 392 Folien markieren 391 Folien verschieben 392 Folien wiederverwenden 386 Folienbereich 377 Folienbereich schließen 391 Folienfenster 377 Folienlayout ändern 388 Folienlayouts 384 Folienmaster 408 f. Foliennummer einfügen 428 Form in ein Textfeld umwandeln 419

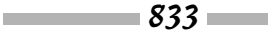

Fotoalbum erstellen 392 Fotos in ein Fotoalbum einfügen 393 Freihandmarkierungen ein-/ausblenden 454 Führungslinien anzeigen 433 Fußzeile entfernen 429 Fußzeile (individuell) einfügen 429 Fußzeile (Standard) einfügen 427 Handzettel 456 Handzettel (Definition) 377 Helligkeit der Bilder im Fotoalbum verändern 394 Hintergrund einzelner Folien 407 Hintergrund einzelner Folien ändern 407 Hintergrund von Folien 398 in einer Präsentation von Folie zu Folie wechseln 451 interaktive Präsentation 459 Kiosk-Präsentation 458 Kontrast der Bilder im Fotoalbum verändern 394 Kopf- und Fußzeile 426 Lautstärke von Sound 440 Lautstärke von Sound regeln 442 Lautstärke von Videos 444 Layout 409 Layout von Masterfolien ändern 410 leere Präsentation 379 Liste mit Aufzählungszeichen in eine SmartArt-Grafik umwandeln 702 Liste mit Nummerierung 424 Masteransichten 390 Masterfolien bearbeiten 410 Masterformat 408, 410 Menüband 377 Navigation zwischen Folien 451 Notizen 447 f. Notizenbereich 377, 447 Notizenbereich schließen 391 Notizenseite (Definition) 377 Nummerierung von Listen ändern 426 Pause von Sound 441 Präsentation auf CD kopieren 464 Präsentation beginnen 450 Präsentation (Definition) 377 Präsentation online vorführen 462 Präsentation proben 448 Präsentation vorzeitig beenden 450

Präsentationen lebendiger gestalten 431, 453 Raster anzeigen 433 Referentenansicht 452 Registerkarte Ansicht 389 Registerkarte Datei 377 Registerkarten 377 Reihenfolge der Bilder in einem Fotoalbum ändern 394 Reihenfolge der Folien in einem Fotoalbum ändern 394 Schaltflächen für die Präsentationsansicht 378 Schriftart auswählen 414 Schriftgrad ändern 414 Sound 435, 438 Sprachaufzeichnung 445 Stummschaltung von Sound 442 Symbolleiste für den Schnellzugriff 377 Tabelle 432 Text eingeben 413 Text in Rahmen und Textfeldern ausrichten 423 Text, Voreinstellungen 421 Textfeld drehen 415, 418 Textfeld erstellen 418 Textfeld in eine Form umwandeln 419 Textfelder eines Fotoalbums füllen 395 Textfenster in ein Fotoalbum einfügen 393 Textüberlauf 422 Textur als Hintergrund 406 Textur als Hintergrundformat 400 Tipps zur Gestaltung von Präsentationen 382 Titelfolie eines Fotoalbums anpassen 395 Übergang 434 Übergang zuweisen 435 Uhrzeit einfügen 428 Video 442 Video erstellen 467 Videoformate 442 Wiedergabe von Sound 441 Wiedergabe von Videos 442 Zeilenabstand von Text verringern 421 Zoomsteuerung 378 PowerPoint Online 811 PowerPoint Viewer 464 f. ppi (Pixel per Inch) 724

Präsentation 377 Kiosk-Präsentation 458 Präsentation (PowerPoint) siehe PowerPoint Präsentationsvideo 467 Primärschlüssel Siehe auch Primärschlüsselfeld Primärschlüsselfeld 582, 593, 605 PST-Datei 520 Publisher Ansicht ändern 790 Ansicht Gestaltungsvorlage 799 Designdetektiv 795, 800 Farbschema 788 Formatvorlage des Platzhaltertextes 792 Gestaltungsvorlage 798 Gestaltungsvorlage anwenden 799 Grafik-Manager 796 navigieren in 791 Platzhaltergrafik ersetzen 796 Platzhaltertext ersetzen 792 Publikation erstellen 787 Publikation umgestalten 788 Rahmen als Platzhalter 786 Seite einfügen 797 Seite einrichten 789 Seite löschen 798 Seite verschieben 798 Seitenentwurf 788 Text bei Überlauf automatisch verkleinern 793 Text in anderes Textfeld fließen lassen 794 Text in Textabschnitten 794 Text in Textfelder einpassen 792 Text um Rahmen oder Bild fließen lassen 795 Verknüpfung zwischen Textfeldern 794 f. Vorlagen 785 Vorlagen für eine Publikation ändern 788 Zwei-Seiten-Ansicht 791

## $\boldsymbol{\varrho}$

Quelldatei (Word) 238 Quellenangabe (Word) 266 aus anderem Dokument übernehmen 268 bearbeiten 269 Erscheinungsbild ändern 269

Querformat (Word) 223 Querverweis (Word) 261

### R

Rahmen (Excel) 346 Rahmen (Publisher) Platzhalter 786 Rahmenlinie 160 Rahmenpunkt 215 RANG.GLEICH 335 Raster (PowerPoint) 433 Rasterlinie 160 Recherchieren (Aufgabenbereich) 188, 197 RECHTS 334 Rechtschreibfehler korrigieren 183 f. Rechtschreibprüfung ausschalten 185 durchführen 185 für Textpassagen ausschalten 186 Referentenansicht (PowerPoint) 452 Referentielle Integrität 621 Regel (Outlook) 554 Registerkarte kontextbezogene 45 Struktur und Aufbau 46 Registerkarte »Datei« 42 Relationale Datenbank 582 RMZ 331

# S

Schnellanalyse (Excel) 326 Schnellzugriff 44 Schriftart 63 installieren 65 zuweisen 64 Schriftart (PowerPoint) 414 Schriftgrad 66 Schriftgrad (PowerPoint) 414 Schriftgröße ändern 66 Schriftgröße (PowerPoint) 414 Schriftschnitt 64 anwenden 66 Screenshot 715 Seite (Publisher) einfügen 797 löschen 798 verschieben 798

Seite (Word) gegenüberliegende 116 Hintergrundfarbe 208 nummerieren 119 Rahmen festlegen 207 Seitenentwurf (Publisher) 788 Seitennummerierung (Word) 119 Fußzeile einbeziehen 121 Kopfzeile einbeziehen 121 Seitenrand (Excel) 353 Seitenrand (Word) 115 Seitenumbruch (Excel) 349 Seitenumbruch (Word) 113 Seitenzahl (Excel) 353 Seriendruck (Word) 238 Adressblock aus Quelldokument entnehmen 242 Quelldokument vorbereiten 239 Silbentrennung (Word) automatische 135 manuelle 135 SmartArt-Grafik 689 Assistent 698 Aufzählungszeichen hinzufügen 701 austauschen 693 auswählen 689 dreidimensional 707 ersetzen 693 erstellen 692 Farben ändern 703 Farbschema 703 Form einem Organigramm hinzufügen 698 Form entfernen 695 Form ersetzen 705 Form hängend hinzufügen 699 Form höher-/tieferstufen 700 Form verschieben 695 Form zu einer nicht hierarchischen SmartArt-Grafik hinzufügen 695 Form zurücksetzen 705 Formatvorlage 703 Formeffekt 707 Formen anordnen 694 Formen markieren 694 Formkontur 706 Fülleffekt für Formen 706 Größe ändern 693 Größe einer Form verändern 705 in 2D bearbeiten 707

Kategorien 689 Liste mit Aufzählungszeichen in eine SmartArt-Grafik umwandeln 702 nicht hierarchisch 695 ohne Vorlage konstruieren 708 Organigrammlayout 699 Position ändern 694 Richtung ändern 702 Schriftart 707 Schriftgröße 707 Text in eine Form eingeben 700 Textbereich 700 zurücksetzen 704 SMPT 538 Sortieren (Access) 637 Sortieren (Excel) 361 Sortieren (Word) alphabetisch 247 Sortierung (Datenbank) 582 Sound Dateitypen 439 Lautstärke 440 Lautstärke regeln 442 Sound (PowerPoint) 435, 438 Audiosymbol ausblenden 441 Sounddatei siehe Audiodatei Spalte (Excel) 277 aus-/einblenden 295 bearbeiten 340 fixieren 293 Spalte (Word) anpassen 221 einfügen 165, 221 hervorheben 173 löschen 167 verschieben 167 Sparkline 357 Speichern 50 als PDF 776 als Webseite 779 Speichern (OneDrive) 813 Speichern unter 53 Spitzenwertabfrage (Access) 654 Sprachaufzeichnung (PowerPoint) 445 Standard-E-Mail-Programm 540 Standardwert (Access) 609 Statusleiste anpassen 769 Steuerung (Word) mithilfe von Tasten 99 Stift (PowerPoint) 454

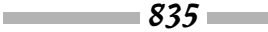

Stilset (Word) 143 Stummschaltung 442 Suchen (Access) 632 Suchen (Outlook) 516 Suchen und Ersetzen (Access) 634 Suchen und Ersetzen (Word) 189, 195 Suchen (Word) eingrenzen 190 mit Platzhalterzeichen 192 Sonderzeichen 194 Symbol eingeben 72 Symbolleiste Schnellzugriff 89 Symbolleiste für den Schnellzugriff 44 anpassen 765 Reihenfolge der Schaltflächen ändern 768 Schaltfläche entfernen 768 Schaltfläche hinzufügen 766 verschieben 768 Synonym (Word) 199

# T

Tabelle (PowerPoint) 432 Tabelle (Word) an Seite anpassen 171 aus Excel-Kalkulationstabelle erstellen 161 Bild als Hintergrund 179 diagonale Linien 181 erstellen 160 Farbe 174 formatieren 172 Formatvorlagen 172 Formeln 176 Größe ändern 162, 164 in Liste umwandeln 162 Layout festlegen 164 markieren 164 Rahmenlinien 174 sortieren 168 Spalten hervorheben 173 Spalten markieren 163 Spaltengröße ändern 164 Text ausrichten 169 Text umfließen lassen 179 Textrichtung ändern 178 Überschrift wiederholen 171 verschieben 163

zeichnen auf einer 182 Zeilen einfügen 163 Zeilen hervorheben 173 Zeilen markieren 163 Zeilengröße ändern 164 Zellen markieren 163 Tabellenentwurf (Access) 596 Tabulator (Word) Typen 132 Tastenkombination 48 Tastenkombination (Access) 627 Tastenkombination (Excel) 292 Tastenkombination (Word) ändern 772 TEIL 333 Teilen (OneDrive) 818 Termin (Outlook) 562 Terminkalender 511 Terminserie 566 Text bearbeiten 59 formatieren 63 kopieren 60 löschen 62 markieren 59 unterstreichen 69 verschieben 60 Text (Excel) 337 Text (PowerPoint) Anpassung an Platzhalterrahmen 419 in Rahmen und Textfeldern ausrichten 423 Voreinstellungen für Anpassen 421 Text (Publisher) um Rahmen oder Bild legen 795 Text (Word) auswählen 98 hervorheben 225 Textabschnitt (Publisher) 794 Textausrichtung (Access) 611 Textauswahl (Word) Abkürzungen 98 Textauszeichnung 64 Textbereich (SmartArt-Grafik) 700 Texteffekt 64 anwenden 67 Textfarbe ändern 69 Textfeld

in Textform umwandeln 738

Textfeld (PowerPoint) 417 aus einer Form erstellen 419 drehen 415, 418 erstellen 418 Farbdesign 418 in eine Form umwandeln 419 Textfeld (Publisher) Text bei Überlauf automatisch verkleinern 793 Text einpassen 792 Text in anderes Textfeld fließen lassen 794 Verknüpfung 794 Verknüpfung zwischen Textfeldern 795 Textfeld (Word) 217 Text verteilen 218 Textfluss (Word) 213 definieren 215 über mehrere Textfelder 218 Varianten 213 Textformat (Access) 611 Textmarke (Word) 102 Textmarker (PowerPoint) 454 Textrichtung in Tabellen ändern (Word) 178 Textüberlauf (PowerPoint) 422 Textur 400, 406 Thesaurus (Word) 199 Tilgungsrate 331

## U

Überarbeitungsmarkierungen (Word) 231 Übergang 434 Effektoptionen 435 Übergang (PowerPoint) Sound 435 zuweisen 435 Überschrift (Excel) 354 Uhrzeit (Excel) 286 Uhrzeit (PowerPoint) 428 Unicode-Kompression (Access) 611 Update Office 42

# $\boldsymbol{U}$

Vektorgrafik 709 Verbindung Aussehen ändern 730 bearbeiten 730 herstellen 732

Linientyp 730 mit Pfeil 732 Typ 734 Verbindung (SmartArt-Grafik) hängende 699 Vergleichsoperator (Access) 644 Vergrößern 81 VERKETTEN 330 Verkleinern 81 Verknüpfung (Publisher) zwischen Textfeldern 794 f. Verknüpfungstabelle 618 Verteilerliste 531 Video Formate 442 Video (PowerPoint) 467 einfügen 442 Endloswiedergabe 444 Lautstärke 444 Vollbildmodus 444 Wiedergabe 442 Videoformat 442 Viele-zu-viele (n zu m) 618 Vollbildmodus 444 Vorlage (Publisher) 785 ändern 788

### W

Was möchten Sie tun? 49 Was-wäre-wenn-Analyse (Excel) 365 Wasserzeichen (Word) 219 Weblayoutansicht (Word) 94 Webseite Datei speichern als 779 in Browser öffnen 781 Weitergabeoption 622 WENN 332 WMV-Datei 467 Word Absatz 109 Absatzeinzug über Dialogfeld 118 Absatzeinzug über Lineal 117 Absatzeinzug über Schaltflächen 117 Abschnittsumbruch 110 Abstand zwischen Absätzen 128 Abstand zwischen Zeilen 126 Änderungen annehmen und ablehnen 234 Änderungen nachträglich sichtbar machen 232 Änderungen nachverfolgen 229

Änderungen Nachverfolgung erzwingen 231 Ansicht von Dokumenten 94 Antonym 200 Baustein erstellen 124 Bildschirm teilen 96 Bindestrich 136 Bundsteg 116 Datumsauswahl Formulare 106 Designs 205 Diagonale Linien in Tabelle 181 Dokument Änderungen annehmen oder ablehnen 234 Dokument Änderungen nachverfolgen 229 Dokument anlegen 91 Dokument Ansichten 94 Dokument Datei einfügen 103 Dokument Deckblatt einfügen 209 Dokument Diagramm einfügen 210 Dokument Dokumentvorlage ändern 155 Dokument Form einfügen 211 Dokument Formular einfügen 103 Dokument Foto einfügen 211 Dokument Grafik einfügen 211 Dokument in Abschnitte unterteilen 110 Dokument in der Gliederungsansicht umorganisieren 249 Dokument kommentieren 226 Dokument Querformat 223 Dokument Seiten in Miniaturansicht 101 Dokument Teile reduzieren oder erweitern 250 Dokument Textfeld einfügen 217 Dokument vergleichen 232 Dokument, Onlinevideo einfügen 224 Dokumente durchsuchen 100 Dokumentvorlage 140, 151 Dokumentvorlage ändern 155 f. Dokumentvorlage anzeigen 151 Dokumentvorlage, neue erstellen 91, 151 Dropdownliste Formulare 105 Drucken Querformat 223 Drucken, Adresse auf Briefumschlag 235

Drucken, Adressetikett 236 Drucken, Papierformat festlegen 223 Durchsuchen Dokumente 100 Einzug Absätze 117 Endnote 263 Endnote bearbeiten 266 Endnote Format 265 Endnote in Fußnote umwandeln 265 Endnote Position 265 Entwurfsansicht 96 Etikett bedrucken 236 Formatierung anzeigen 112 Formatvorlage 139 Formatvorlage anzeigen 146 Formatvorlage aus verschiedenen Dokumenten kopieren 153 Formatvorlage bearbeiten 149 Formatvorlage erstellen 147 Formatvorlage Katalog 141 Formatvorlage organisieren 153 Formatvorlage Typen 140 Formatvorlage umbenennen 156 Formatvorlage zuweisen 141 Formatvorlagenliste 144 Formular digitalisiert 104 Formular Dropdownliste 105 Formular Kombinationsfeld 105 Formulare Datumsauswahl 106 Foto einfügen 211 Fußnote 263 Fußnote bearbeiten 266 Fußnote Format 265 Fußnote in Endnote umwandeln 265 Fußnote Position 265 Fußzeile 122 Fußzeile bearbeiten 125 Fußzeile erstellen 123 Gedankenstrich 136 Gehe zu 101 Geviertstrich 136 Gliederungsansicht 96, 248 Gliederungsansicht Dokument umorganisieren 249 Grafik einfügen 211 Grammatikfehler 187 Grammatikfehler einzeln korrigieren 187 Hauptdokument 238

 $\sim$  837

Inhaltssteuerelement 103 Inhaltsverzeichnis aktualisieren 252 Inhaltsverzeichnis erstellen 252 Inhaltsverzeichnis gestalten 253 Inhaltsverzeichnis löschen 252 Inhaltsverzeichnis mit Texteinträgen 255 Inhaltsverzeichnis, Füllzeichen 253 Inhaltsverzeichnis, Struktur ändern 254 Initial 218 Kombinationsfeld Formulare 105 Kommentar anzeigen 227 Kommentar bearbeiten 228 Kommentar einfügen 227 Kommentar filtern 228 Kopfzeile 122 Kopfzeile bearbeiten 125 Kopfzeile erstellen 123 Layoutansicht 94 Lesemodus 94 Liste mit Aufzählungszeichen 129 Liste mit mehreren Ebenen 131 Liste nummerieren 129 Liste sortieren 247 Liste, automatische 130 Liste, eigene erstellen 130 Literaturverzeichnis 266 Literaturverzeichnis generieren 269 Literaturverzeichnis, Platzhalter einfügen 268 Literaturverzeichnis, Quellenangaben einfügen 267 Objekt auf Seite positionieren 215 Objekt positionieren 212 Objekt Text umfließen lassen 213 Onlinevideo einfügen 224 Platzhalterzeichen 192 Quelldatei 238 Quellenangabe 266 Quellenangabe aus anderem Dokument übernehmen 268 Quellenangabe bearbeiten 269 Quellenangabe, Erscheinungsbild ändern 269 Querformat 223 Querverweis 261 Seite nummerieren 119 Seite, gegenüberliegende 116

Seite, Hintergrundfarbe 208 Seite, Rahmen festlegen 207 Seitennummerierung 119 Seitenrand 115 Seitenumbruch 113 Seriendruck 238 Seriendruck, Adressblock aus Quelldokument entnehmen 242 Seriendruck, Quelldokument vorbereiten 239 Silbentrennung, automatische 135 Silbentrennung, manuelle 135 Sortieren alphabetisch 247 Spalte anpassen 221 Spalte einfügen 165, 221 Spalte hervorheben 173 Spalte löschen 167 Spalte verschieben 167 Steuerung mithilfe von Tasten **99** Stilset 143 Suchen eingrenzen 190 Suchen mit Platzhalterzeichen 192 Suchen Sonderzeichen 194 Suchen und Ersetzen 189, 195 Tabelle an Seite anpassen 171 Tabelle aus Excel-Kalkulationstabelle erstellen 161 Tabelle erstellen 160 Tabelle formatieren 172 Tabelle in Liste umwandeln 162 Tabelle markieren 164 Tabelle sortieren 168 Tabelle verschieben 163 Tabelle, Bild als Hintergrund 179 Tabelle, Farbe 174 Tabelle, Formatvorlagen 172 Tabelle, Formeln 176 Tabelle, Größe ändern 162, 164 Tabelle, Layout festlegen 164 Tabelle, Rahmenlinien 174 Tabelle, Spalten hervorheben 173 Tabelle, Spalten markieren 163 Tabelle, Spaltengröße ändern 164 Tabelle, Text ausrichten 169 Tabelle, Text umfließen lassen 179

Tabelle, Textrichtung ändern 178 Tabelle, Überschrift wiederholen 171 Tabelle, zeichnen auf einer 182 Tabelle, Zeilen einfügen 163 Tabelle, Zeilen hervorheben 173 Tabelle, Zeilen markieren 163 Tabelle, Zeilengröße ändern 164 Tabelle, Zellen markieren 163 Tabulator Typen 132 Tastenkombination ändern 772 Text auswählen 98 Textfeld 217 Textfeld, Text verteilen 218 Textfluss 213 Textfluss definieren 215 Textfluss über mehrere Textfelder 218 Textfluss Varianten 213 Textrichtung in Tabellen ändern 178 Weblayoutansicht 94 Zeichenbereich 211 Zeile einfügen 165 Zeile hervorheben 173 Zeile löschen 167 Zeile verschieben 167 Zeilenabstand 126 Zeilenumbruch 113 Zellen teilen 169 Zellen verbinden 169 Word Online 811 WordArt-Objekt bearbeiten 739 erstellen 739

# $\boldsymbol{X}$

XPS-Datei 777

## Z

ZÄHLENWENN 328 Zahl (Excel) 286 ausrichten 337 Zeichen (nicht druckbare) anzeigen 99 Zeichenbereich (Word) 211 Zeichnen in Word 211

$$
-838
$$

Zeile (Access) in Datenbanktabelle einfügen 600 Zeile (Excel) 277 aus-/einblenden 295 bearbeiten 340 fixieren 293 Zeile (Word) einfügen 165 hervorheben 173 löschen 167 verschieben 167

Zeilenabstand (PowerPoint) verringern 421 Zeilenabstand (Word) 126 Zeilenbeschriftung 160 Zeilenumbruch (Word) 113 Zellbezug (Excel) 306 Zelle 159 Zelle (Datenbank) 582 Zelle (Excel) 277 formatieren 337 markieren 298 verbinden und zentrieren 340 Zellen (Word) teilen 169 verbinden 169 Zellenformatvorlage (Excel) 343 Zielwertsuche 363 Zoom (Access) 628 Zoomfunktion 81 Zugriffsberechtigung (OneDrive) Freigabelinks 822 Zugriffstasteninfo 48 Zusammenfassende Abfrage 654 Zuschneidepunkt 721 Zwischenablage 60 f.